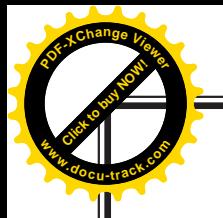

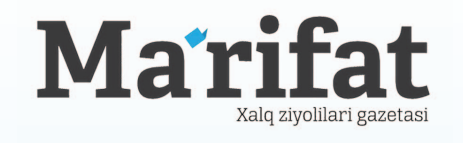

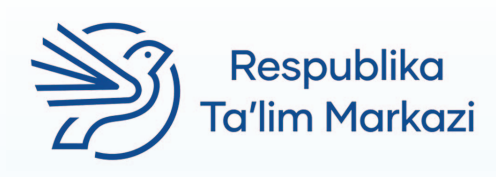

Click to buy Now!

**<sup>w</sup>ww.docu-track.c<sup>o</sup> <sup>m</sup>**

**<sup>P</sup>DF-XCha<sup>n</sup>g<sup>e</sup> <sup>V</sup>iewe<sup>r</sup>**

"Ma'rifat" gazetasi tahririyati Respublika ta'lim markazi bilan hamkorlikda tashkil etgan

## "Masofaviy ta'limni tashkil etishda zamonaviy usullar"

nomli ilmiy-amaliy konferensiya to'plami

Toshkent-2020

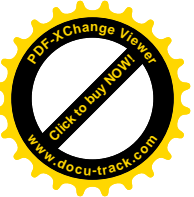

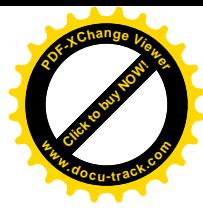

## **MOODLE MASOFAVIY TA'LIM TIZIMI — TALABALARNING MUSTAQIL TA'LIM OLISHINI TASHKILLASHTIRISHNING ASOSIY VOSITASI SIFATIDA**

*Turdiyeva Gavhar Saidovna, BuxDU fizika-matematika fakulteti "Axborot texnologiyalari" kafedrasi katta o"qituvchisi, Jumayeva Sohiba Hakimovna, Gʻijduvon tuman 27-maktabning boshlangʻich ta'lim oʻqituvchisi*

Hozirgi kungi ta'limda raqobatbardosh kadrlar tayyorlash jarayoni bevosita o‗quv faoliyatini ham zamon talabiga moslashni talab etayotgan oʻquv jarayoni zamonaviy pedagogik va axborot texnologiyalari bilan olib borilishi oʻqitish sifatini tubdan oʻzgarishiga zamin yaratmoqda. Oliy ta'lim tizimini 2030-yilgacha rivojlantirish konstepstiyasida ta'lim jarayonida raqamli texnologiyalar va zamonaviy usullarni joriy etishga alohida e'tibor qaratilgan bo'lib, ta'lim jarayonida raqamli texnologiyalar va zamonaviy usullarni joriy etish boʻyicha quyidagi tadbirlar amalga oshirilishi belgilab qoʻyilgan:

Ta'lim jarayonida raqamli texnologiyalar asosida individuallashtirish, masofaviy ta'lim xizmatlarini rivojlantirish, vebinar, onlayn, "Blended learning", "flepped classroom" texnologiyalarini amaliyotga keng joriy etish;

Zamonaviy axborot-kommunikastiya texnologiyalari asosida masofaviy ta'lim dasturlarini tashkil etish;

Ma'ruza va amaliy mashgʻulotlar, seminarlarni onlayn kuzatish va oʻzlashtirish imkonini beruvchi, shuningdek ularni elektron axborot saqlovchilarda yuklovchi "e-minbar" platformasini amaliyotda joriy etish, ta'lim jarayonlarida "Bulutli texnologiyalardan" foydalanish;

mustaqil ta'lim soatlari ulushini oshirish, talabalarda mustaqil ta'lim olish, tanqidiy va ijodiy fikrlash, tizimli tahlil qilish, tadbirkorlik koʻnikmalarini shakllantirish, oʻquv jarayonida kompetensiyalarni kuchaytirishga qaratilgan metodika va texnologiyalarni joriy etish, o‗quv jarayonini amaliy ko‗nikmalarni shakllantirishga yo‗naltirish, bu borada o‗quv jarayoniga xalqaro ta'lim standartlariga asoslangan ilg‗or pedagogik texnologiyalar, o‗quv dasturlari va o'quv-uslubiy materiallarni keng joriy etish;<sup>i</sup>

Ta'lim sohasida internet texnologiyalarning kirib kelishi jahon miqiyosida elektron ta'lim muhitini shakllantirishga xizmat qildi. Internet orqali ta'lim olish shakllanib borayotgan bir vaqtda xorijda MOOC(ommaviy ochiq onlayn kurslar)ning tashkil etilishi 24 soat davomida mustaqil ta'lim olishning imkoniyatini yanada kengaytirdi. Bugungi kunda web muhitida

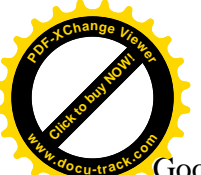

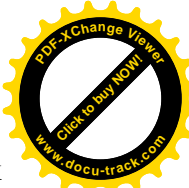

Google apps (Google Disk, Google Hujjatlar(matn, elektron jadval, taqdimotlar, grafik muharirlari), Google taqvim (kalendar), Google Hangouts (messenjer) Google+, Google Blogger (saytlar yaratish) va Google Scholar, Moodle tizimi orqali oʻquv jarayonini tashkillashtirish va boshqarishni amalga oshirish esa pedagoglardan oʻz ustida mukammal ishlashni, har bir topshiriqlarni toʻliq va aniq shakllantirishni talab etadi. Barcha oliy ta'lim muassasalarida talabalarning mustaqil ta'lim olishlari uchun elektron o‗quv kurslar yordamida fanlardan ma'ruza, amaliy mashgʻulot, laboratoriya mashgʻulotlari va virtual laboratoriyalar mustaqil o‗rganuvchilarga internet orqali taqdim qilinmoqda. Bunga misol tariqasida Moodle tizimida masofadan ta'lim berishni misol qilib olish mumkin.

Moodle — bu sayt tarkibiga kiruvchi boshqarish tizimi boʻlib, oʻqituvchining onlayn-kurs yordamida dars berishiga mo‗ljallangan sistemadir. Moodle tizimi yordamida talabalarga fanlarni o‗zlashtirish jarayonida turli innovatsion metodlar yordamida darsni tashkillashtirish imkoniyati mavzud. *MOODLE arxitekturasi* modulli *ishlash printsipida bo‗lganligi sababli, uning imkoniyatlarini qo‗shimcha* plaginlar *orqali kengaytirish mumkin.*

MOODLE tizimining asosiy xususiyatlari:

Tizim hozirgi zamon pedagogika yutuqlari va o‗quvchilar orasidagi hamkorlikka bo‗lgan ehtibor, muhokamani hisobga olingan holda loyihalashtirilgan.

Masofadan turib oʻqitish uchun ham, kunduzgi oʻqitish uchun ham foydalanish mumkin.

Oddiy va samarali web-interfeysga ega.

Dizayn modul strukturasiga ega va osongina modifikatsiya qilinadi.

Kurslarning turli strukturalari (tarkiblari) qoʻllab-quvvatlanadi: "kalendarniy", "forum", "tematik".

Har bir kurs qoʻshimcha ravishda kod (parol) soʻzi bilan himoyalanishi mumkin.

Chat, O‗pros, Forum, Glossariy, Leksiya, Zadanie, Test, Anketa, Scorm, Baza dannix, Wiki, Seminar, Resurs (matn yoki web sahifa yoki katalog koʻrinishida) kurslari uchun modul tuzuvchilar boy toʻpami mavjud.

Foydalanuvchi oxirgi marta kirganidan keyingi kursda ro‗y bergan o‗zgarishlar, kurs birinchi varag‗ida aks ettirilishi mumkin.

Barcha baholar (Forumlardan, Ish daftarlaridan, Testlar va Topshiriqlardan) bitta sahifada to‗planishi mumkin (yoki fayl ko‗rinishida).

lMS moodle tizimlari masofaviy ta'lim jarayonini tashkil etishdagi funktsiyalari:

O‗quvchilarni (o‗qituvchilarni, kurs yaratuvchi pedagoglarni va b.) ro‗yxatga olishi;

foydalanuvchilarni o‗quv kurslardan chetlashtirish, o‗quvchilarning mustaqil ta'lim olish muhitini yaratish;

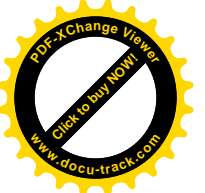

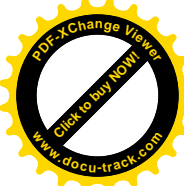

o‗quvchi va o‗qituvchilarning o‗zaro individual yoki guruh bo‗lib, hamkorlikda ishlashini (Web elementlarini ishlatish orqali) tashkil etish;

guruhlar yaratish va ularni boshqarish;

oraliq, joriy va yakuniy nazoratlarni tashkillashtirish va elektron nazorat turlarini yaratish; har xil turdagi *ijtimoiy so‗rovlar tashkillashtirish*, o‗quvchilarning bilim darajasini monitoring qilish;

elektron axborot resurslarini (*elektron kutubxonalar*) tashkillashtirish;

Moodle tizimi talabalarning mustaqil ta'lim olishi uchun asosiy vositalardan biri bo'lib hisoblanadi. Tizimda fanlardan mustaqil ishlarni mavzuning qiyinchilik darajasiga qarab referat, taqdimot (Power pointda), elektron jadval koʻrinishidagi hisobotlar shaklida yoki loyiha, keyslar tayyorlash va elektron testlar tayyorlash koʻrinishida talabalardan qabul qilish imkoniyati mavjud. Talabalarning mustaqil ta'limini masofaviy ta'lim texnologiyalari yordamida tashkillashtirish kam vaqt sarflab katta hajmdagi axborotlarni o‗zlashtirishni, talabalarni oʻzaro hamkorlikda mustaqil ta'lim olishini, topshiriqlarni qogʻoz variantidan voz kechishni elektron ta'lim muhitini yanada mukammalroq shakllantirishga olib keladi. Talabalar bo‗sh vaqtlarida ham ta'lim olishiga, o‗z ustida mukammalroq ishlashga, ijodkorlik qobiliyatini shakllanishiga zamin yaratadi.

Moodle tizimida masofaviy ta'lim jarayonida mustaqil ish topshiriqlarini qabul qilish muddati ham qat'iy belgilab qo‗yiladi. Talabalar belgilangan muddatlarda topshiriqni topshirishga harakat qilishlari kerak. Bu o‗z navbatida talabalarni tartib-intizomga rioya qilishga, topshiriqlarni o‗z vaqtida bajarishga o‗rgatadi. Moodle tizimi yordamida masofadan turib ta'lim berish jarayoni juda samarali bo'lib, bunda talaba o'zi o'rganayotgan fanning boshlang‗ich qismidan boshlab mustaqil o‗rganadi. Talaba mavzularga doir topshiriqlarni mustaqil ravishda bajaradi va fan bo‗yicha olgan bilim, ko‗nikmalarini orttirib boradi. Mustaqil ta'lim topshiriqlarini test shaklida Ispring dasturi yordamida, turli xil krosvordlar shaklida Hot potetos dasturlari yordamida, taqdimot shaklida Prezi dasturlari yordamida moodle tizimida qabul qilib olish imkoni mavzud. Talabalar Moodle tizimida faqatgina mustaqil ishlarni topshiribgina qolmasdan, balki mavzu bo‗yicha tushunmagan, o‗zlashtira olmagan mavzularga doir savollar berish, mavzularni Forum orqali o‗zaro muhokama qilishlari mumkin. Bu esa talabalarni hamjihatlikda ishlashga oʻrgatadi.

Inson bilim olish jarayonida asosiy bilim, ko‗nikma va malakalarni o‗z ustida mustaqil ishlab ta'lim olish jarayonidagina takomillashtirib boradi. Shu ma'noda talabalarning mustaqil ta'lim olishlarini mukammal rejalashtirish, mustaqil ta'limni qabul qilish tizimini tashkillashtirish, ularni fanni chuqur oʻrganishlari uchun mustaqil ta'lim olishga yoʻnaltirish oliy ta'lim muassasalari professor-o‗qituvchilarining asosiy vazifalaridan biri hisoblanadi.

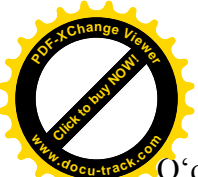

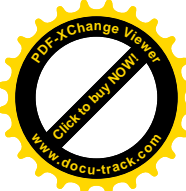

O‗qituvchilarga esa o‗quv dasturini tashkillashtirishda zarur resurslar bilan ta'minlash, ta'lim samaradorligi toʻgʻrisida hisobotlarni tashkillashtirish, guruh va oʻqituvchi oʻrtasida

hamkorlikni yo‗lga qo‗yish kabi imkoniyatlarni beradi.

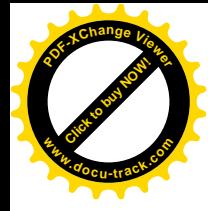

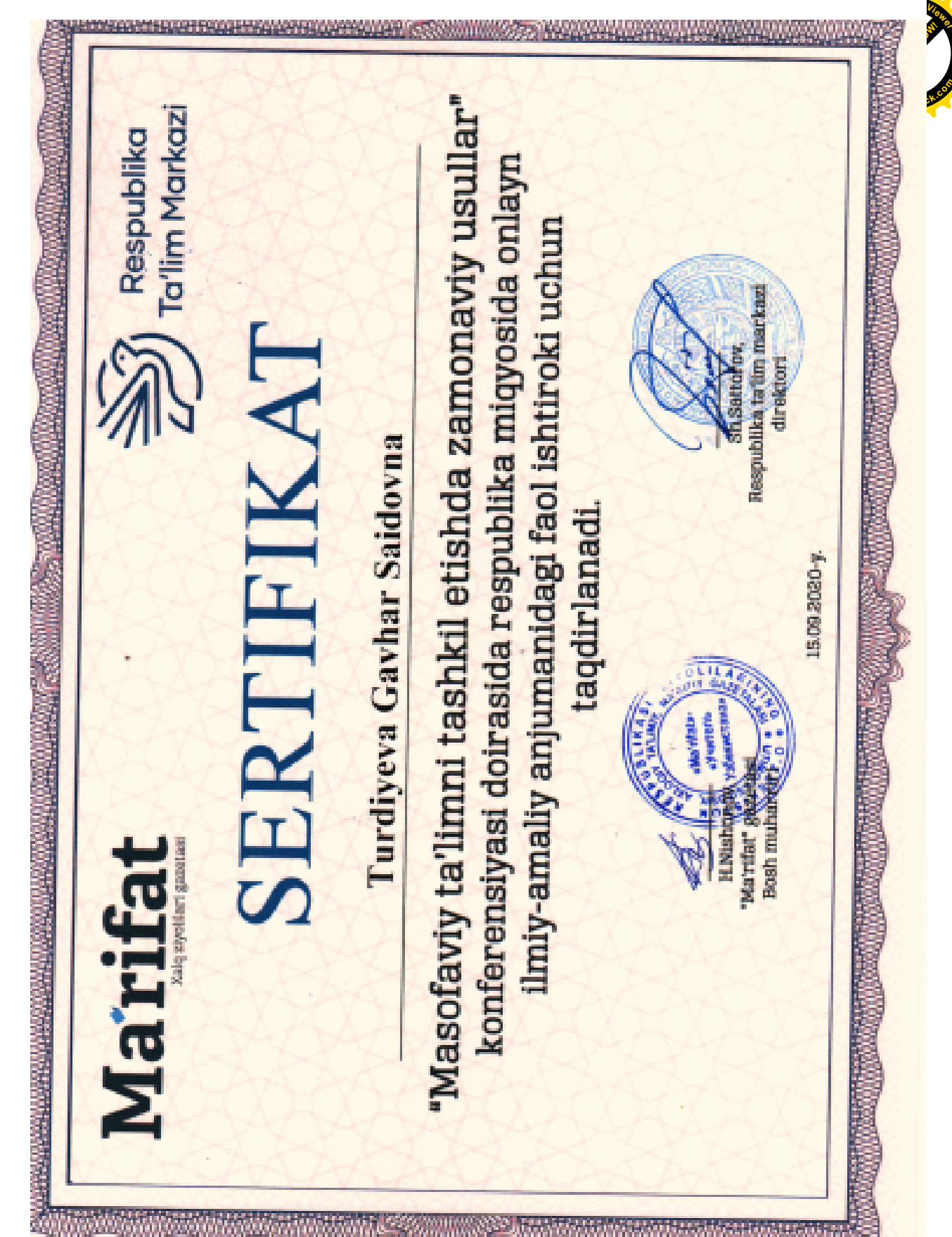